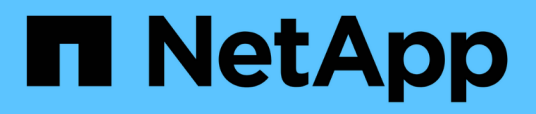

## **Raccolta di informazioni sul cablaggio per la transizione**

ONTAP 7-Mode Transition

NetApp December 19, 2023

This PDF was generated from https://docs.netapp.com/it-it/ontap-7mode-transition/copyfree/reference\_copy\_free\_transition\_cabling\_worksheet.html on December 19, 2023. Always check docs.netapp.com for the latest.

# **Sommario**

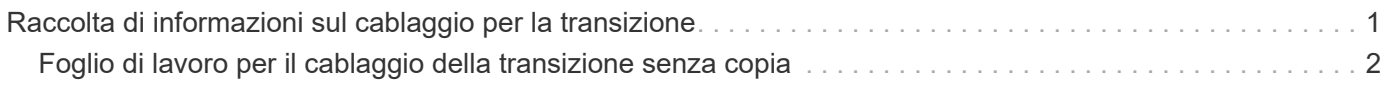

## <span id="page-2-0"></span>**Raccolta di informazioni sul cablaggio per la transizione**

Prima di iniziare la transizione senza copia, è necessario raccogliere informazioni su adattatori, porte, shelf di dischi e connettività dello storage dei controller 7-Mode, quindi pianificare come collegare gli shelf di dischi 7-Mode ai nodi del cluster di destinazione.

È necessario aver stampato il foglio di lavoro dei cavi di transizione senza copia.

[Foglio di lavoro per il cablaggio della transizione senza copia](#page-3-0)

1. Utilizzare Config Advisor per eseguire un controllo dello stato di salute dello storage e del cablaggio 7- Mode e raccogliere i dati di cablaggio.

Utilizzare il 7-Mode Install Checks Opzione dal profilo di esecuzione "Data ONTAP 7 and 8 (7- Mode)".

2. Raccogliere le informazioni necessarie su ciascun controller 7-Mode utilizzando il seguente comando:

#### **sysconfig** *slot\_number*

È possibile utilizzare l'output di questo comando per identificare le porte utilizzate per la connettività dello shelf di dischi.

```
host1> sysconfig 3
slot 3: SAS Host Adapter 3a
        24 Disks: 13440.0GB
        1 shelf with IOM3
slot 3: SAS Host Adapter 3b
        24 Disks: 13440.0GB
        1 shelf with IOM3
slot 3: SAS Host Adapter 3c
        24 Disks: 13440.0GB
       1 shelf with IOM3
slot 3: SAS Host Adapter 3d
        24 Disks: 13440.0GB
        1 shelf with IOM3
```
3. Dal cluster, eseguire il seguente comando nodeshell su ciascun nodo:

#### **system node run -node** *node\_name* **-command sysconfig -a**

È possibile utilizzare l'output di questo comando per ottenere informazioni sulle porte disponibili e sugli slot delle schede di espansione.

- 4. Sui nodi del cluster di destinazione, pianificare le porte da utilizzare per la connessione degli shelf di dischi 7-Mode:
	- a. Esaminare le porte disponibili (aperte).
- b. Esaminare gli slot delle schede di espansione.
- c. Pianificare la configurazione della scheda di espansione.

È possibile pianificare lo spostamento delle schede di espansione dai sistemi 7-Mode se sono supportate anche sulla piattaforma di destinazione e sulla versione di ONTAP. È inoltre possibile pianificare le schede PAM, se necessario.

["NetApp Hardware Universe"](https://hwu.netapp.com)

d. Pianificare le porte di destinazione da utilizzare per il cablaggio dello shelf di dischi.

La selezione delle porte di destinazione dipende da alcuni dei seguenti fattori:

- Stack di shelf di dischi separati o esistenti
- Disponibilità delle porte
- Connessioni SAS o FC
- Disponibilità di porte integrate o schede di espansione
- 5. Accedere al data center per registrare fisicamente le connessioni delle porte sui controller 7-Mode e sui nodi del cluster di destinazione nel foglio di lavoro:
	- a. Registrare le porte utilizzate sui controller 7-Mode nel foglio di lavoro relativo ai cavi.
	- b. Registrare le porte utilizzate sui nodi del cluster di destinazione nel foglio di lavoro relativo al cablaggio.
	- c. Registrare le porte di destinazione da utilizzare per il collegamento degli shelf di dischi 7-Mode, come pianificato nella fase STEP\_D0CFE719A0384F7FA5D9E73C8EA6C2E7.
	- d. Assicurarsi di disporre dei cavi appropriati per il collegamento degli shelf di dischi.

È necessario identificare eventuali problemi relativi al cablaggio in base alla posizione del nuovo shelf di dischi.

- e. Pianificare cavi di lunghezza maggiore a causa dei requisiti di rack per scale o data center.
- f. Etichettare ogni stack di shelf di dischi e cavo sui controller 7-Mode.

La procedura migliore consiste nell'etichettare gli stack di shelf di dischi 7-Mode nel caso in cui si desideri eseguire il rollback della transizione e si debbano ricollegare gli shelf di dischi ai controller 7- Mode.

#### **Informazioni correlate**

["Guida all'installazione e al servizio degli shelf di dischi SAS per DS4243, DS2246, DS4486 e DS4246"](https://library.netapp.com/ecm/ecm_download_file/ECMP1119629)

["DiskShelf14mk2 AT hardware Service Guide"](https://library.netapp.com/ecm/ecm_download_file/ECMM1280273)

["DS14mk2 FC e DS14mk4 FC hardware Service Guide"](https://library.netapp.com/ecm/ecm_download_file/ECMP1112854)

## <span id="page-3-0"></span>**Foglio di lavoro per il cablaggio della transizione senza copia**

Per pianificare il cablaggio, è possibile utilizzare il foglio di lavoro dei cavi di transizione senza copia. È necessario registrare le informazioni relative alle porte e agli shelf di

dischi collegati ai controller 7-Mode e ai nodi del cluster di destinazione. È inoltre necessario registrare le porte da utilizzare per collegare gli shelf di dischi 7-Mode ai nodi del cluster di destinazione.

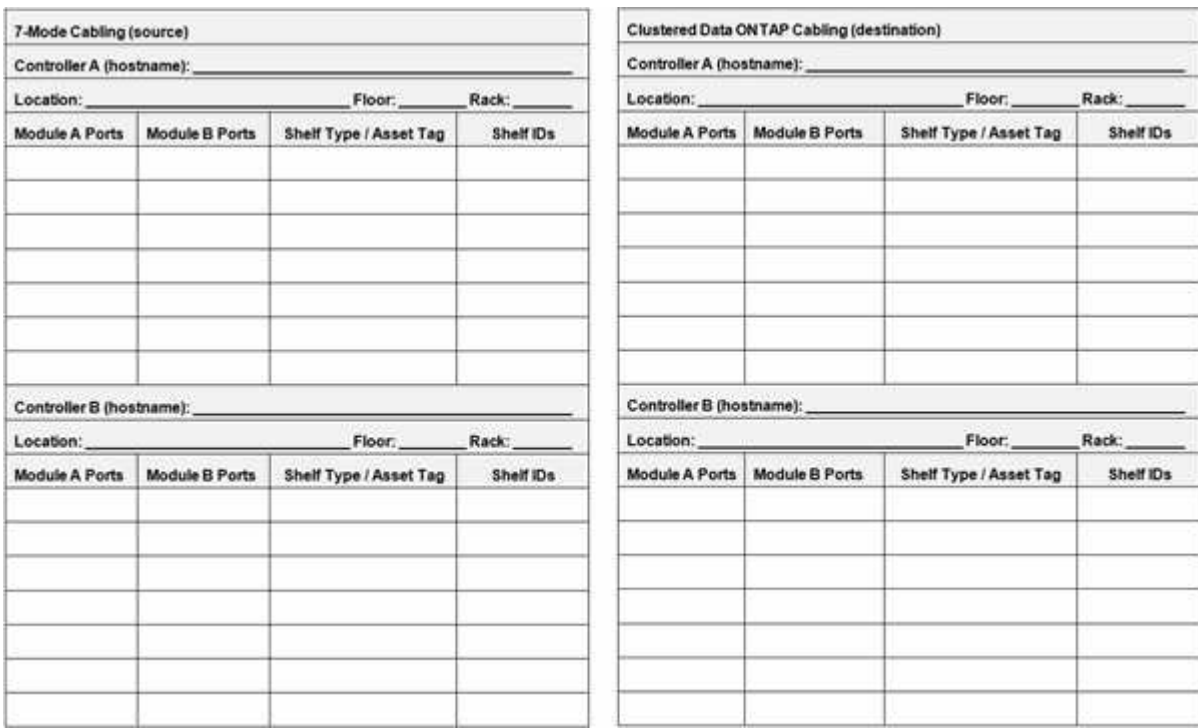

- Porte modulo A/B: Connessioni delle porte per il modulo A/B.
- Tipo di shelf/etichetta asset: Tipo di shelf di dischi
- ID shelf: ID shelf di dischi

### **Esempio di foglio di lavoro per il cablaggio**

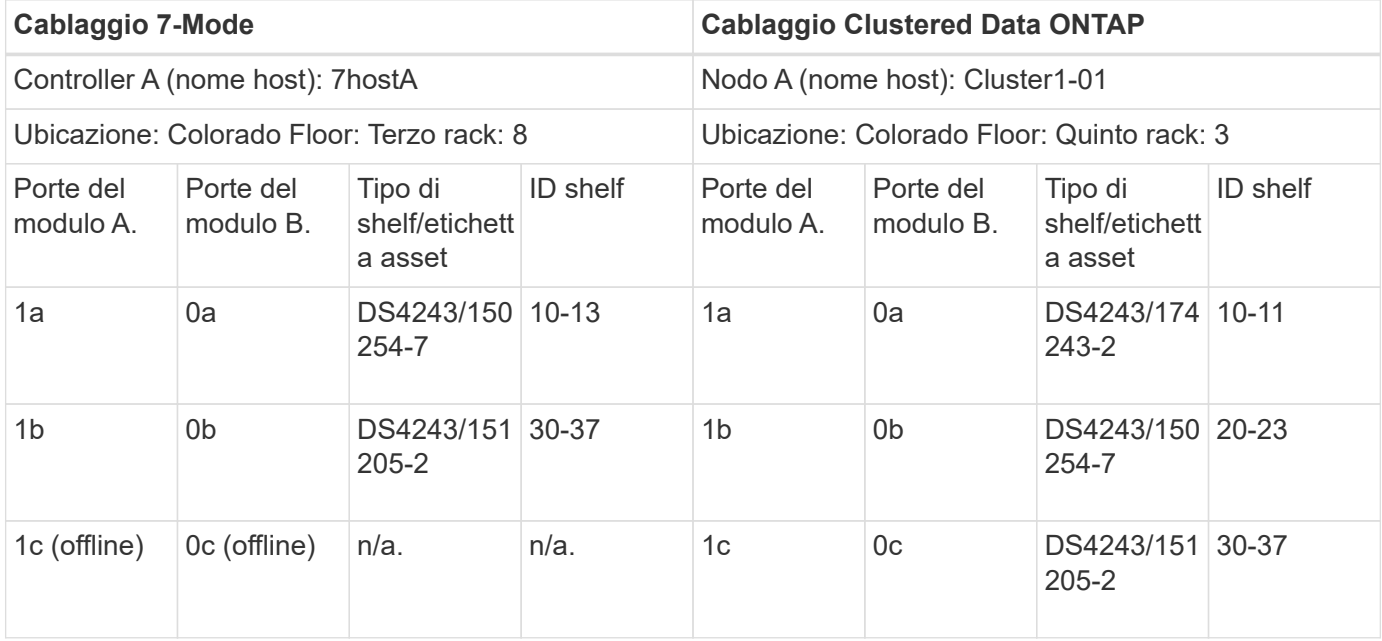

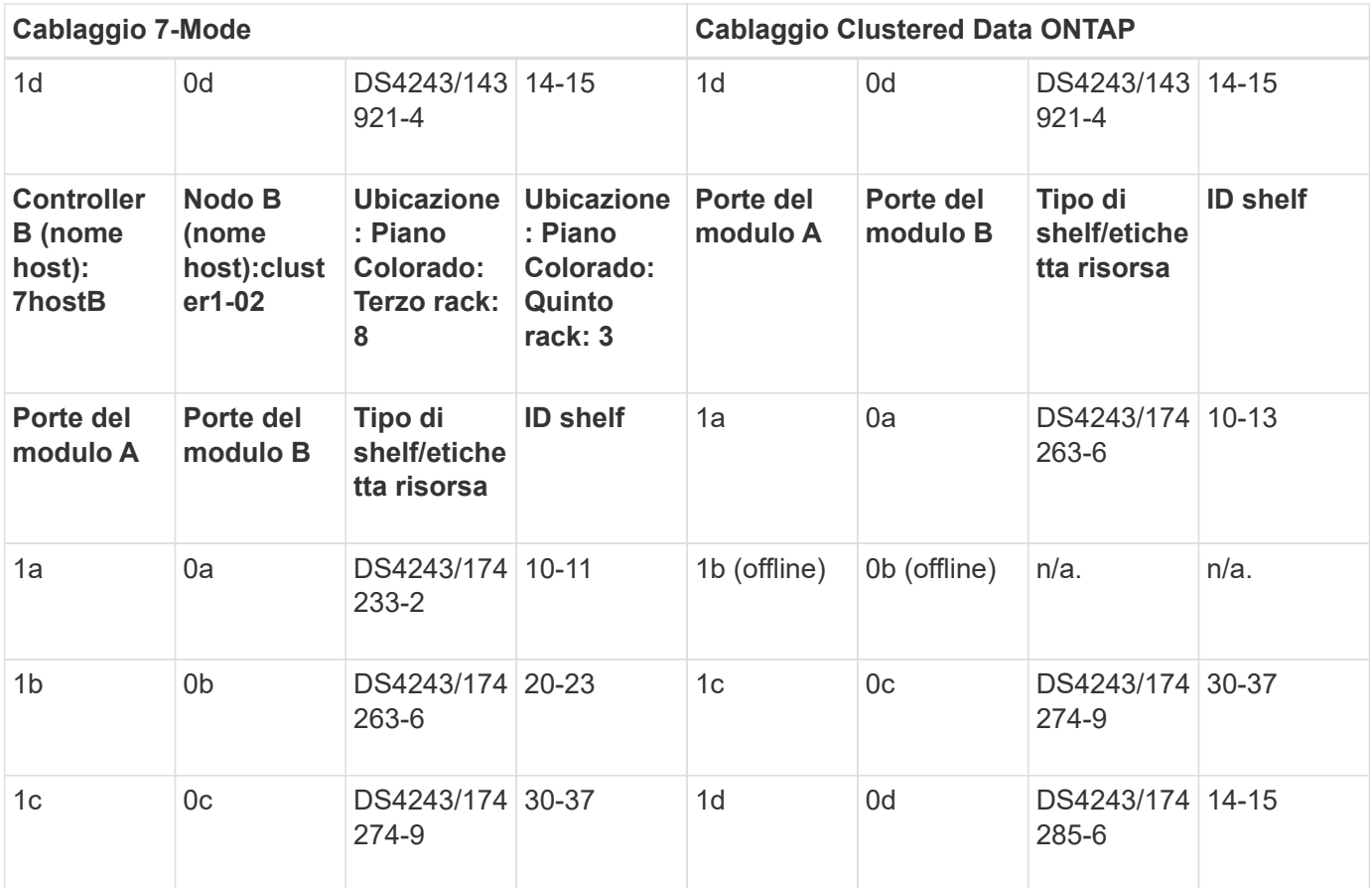

#### **Informazioni sul copyright**

Copyright © 2023 NetApp, Inc. Tutti i diritti riservati. Stampato negli Stati Uniti d'America. Nessuna porzione di questo documento soggetta a copyright può essere riprodotta in qualsiasi formato o mezzo (grafico, elettronico o meccanico, inclusi fotocopie, registrazione, nastri o storage in un sistema elettronico) senza previo consenso scritto da parte del detentore del copyright.

Il software derivato dal materiale sottoposto a copyright di NetApp è soggetto alla seguente licenza e dichiarazione di non responsabilità:

IL PRESENTE SOFTWARE VIENE FORNITO DA NETAPP "COSÌ COM'È" E SENZA QUALSIVOGLIA TIPO DI GARANZIA IMPLICITA O ESPRESSA FRA CUI, A TITOLO ESEMPLIFICATIVO E NON ESAUSTIVO, GARANZIE IMPLICITE DI COMMERCIABILITÀ E IDONEITÀ PER UNO SCOPO SPECIFICO, CHE VENGONO DECLINATE DAL PRESENTE DOCUMENTO. NETAPP NON VERRÀ CONSIDERATA RESPONSABILE IN ALCUN CASO PER QUALSIVOGLIA DANNO DIRETTO, INDIRETTO, ACCIDENTALE, SPECIALE, ESEMPLARE E CONSEQUENZIALE (COMPRESI, A TITOLO ESEMPLIFICATIVO E NON ESAUSTIVO, PROCUREMENT O SOSTITUZIONE DI MERCI O SERVIZI, IMPOSSIBILITÀ DI UTILIZZO O PERDITA DI DATI O PROFITTI OPPURE INTERRUZIONE DELL'ATTIVITÀ AZIENDALE) CAUSATO IN QUALSIVOGLIA MODO O IN RELAZIONE A QUALUNQUE TEORIA DI RESPONSABILITÀ, SIA ESSA CONTRATTUALE, RIGOROSA O DOVUTA A INSOLVENZA (COMPRESA LA NEGLIGENZA O ALTRO) INSORTA IN QUALSIASI MODO ATTRAVERSO L'UTILIZZO DEL PRESENTE SOFTWARE ANCHE IN PRESENZA DI UN PREAVVISO CIRCA L'EVENTUALITÀ DI QUESTO TIPO DI DANNI.

NetApp si riserva il diritto di modificare in qualsiasi momento qualunque prodotto descritto nel presente documento senza fornire alcun preavviso. NetApp non si assume alcuna responsabilità circa l'utilizzo dei prodotti o materiali descritti nel presente documento, con l'eccezione di quanto concordato espressamente e per iscritto da NetApp. L'utilizzo o l'acquisto del presente prodotto non comporta il rilascio di una licenza nell'ambito di un qualche diritto di brevetto, marchio commerciale o altro diritto di proprietà intellettuale di NetApp.

Il prodotto descritto in questa guida può essere protetto da uno o più brevetti degli Stati Uniti, esteri o in attesa di approvazione.

LEGENDA PER I DIRITTI SOTTOPOSTI A LIMITAZIONE: l'utilizzo, la duplicazione o la divulgazione da parte degli enti governativi sono soggetti alle limitazioni indicate nel sottoparagrafo (b)(3) della clausola Rights in Technical Data and Computer Software del DFARS 252.227-7013 (FEB 2014) e FAR 52.227-19 (DIC 2007).

I dati contenuti nel presente documento riguardano un articolo commerciale (secondo la definizione data in FAR 2.101) e sono di proprietà di NetApp, Inc. Tutti i dati tecnici e il software NetApp forniti secondo i termini del presente Contratto sono articoli aventi natura commerciale, sviluppati con finanziamenti esclusivamente privati. Il governo statunitense ha una licenza irrevocabile limitata, non esclusiva, non trasferibile, non cedibile, mondiale, per l'utilizzo dei Dati esclusivamente in connessione con e a supporto di un contratto governativo statunitense in base al quale i Dati sono distribuiti. Con la sola esclusione di quanto indicato nel presente documento, i Dati non possono essere utilizzati, divulgati, riprodotti, modificati, visualizzati o mostrati senza la previa approvazione scritta di NetApp, Inc. I diritti di licenza del governo degli Stati Uniti per il Dipartimento della Difesa sono limitati ai diritti identificati nella clausola DFARS 252.227-7015(b) (FEB 2014).

#### **Informazioni sul marchio commerciale**

NETAPP, il logo NETAPP e i marchi elencati alla pagina<http://www.netapp.com/TM> sono marchi di NetApp, Inc. Gli altri nomi di aziende e prodotti potrebbero essere marchi dei rispettivi proprietari.